**PACCMOTPEHO** 

На заседании педагогического совета МБОУ г. Керчи РК «Школа № 9» Протокол от «12» апреля 2021 г. № 5

**УТВЕРЖДЕНО** приказ от «13» апреля 2021 г. № 181 «Об утверждении отчета по самообследованию») Директор Г.Р.Ризванова

**OTHET** О РЕЗУЛЬТАТАХ САМООБСЛЕДОВАНИЯ Муниципального бюджетного общеобразовательного учреждения г. Керчи РК «Школа № 9» за 2020 год

#### Аналитическая часть

#### I. Общие сведения об образовательной организации

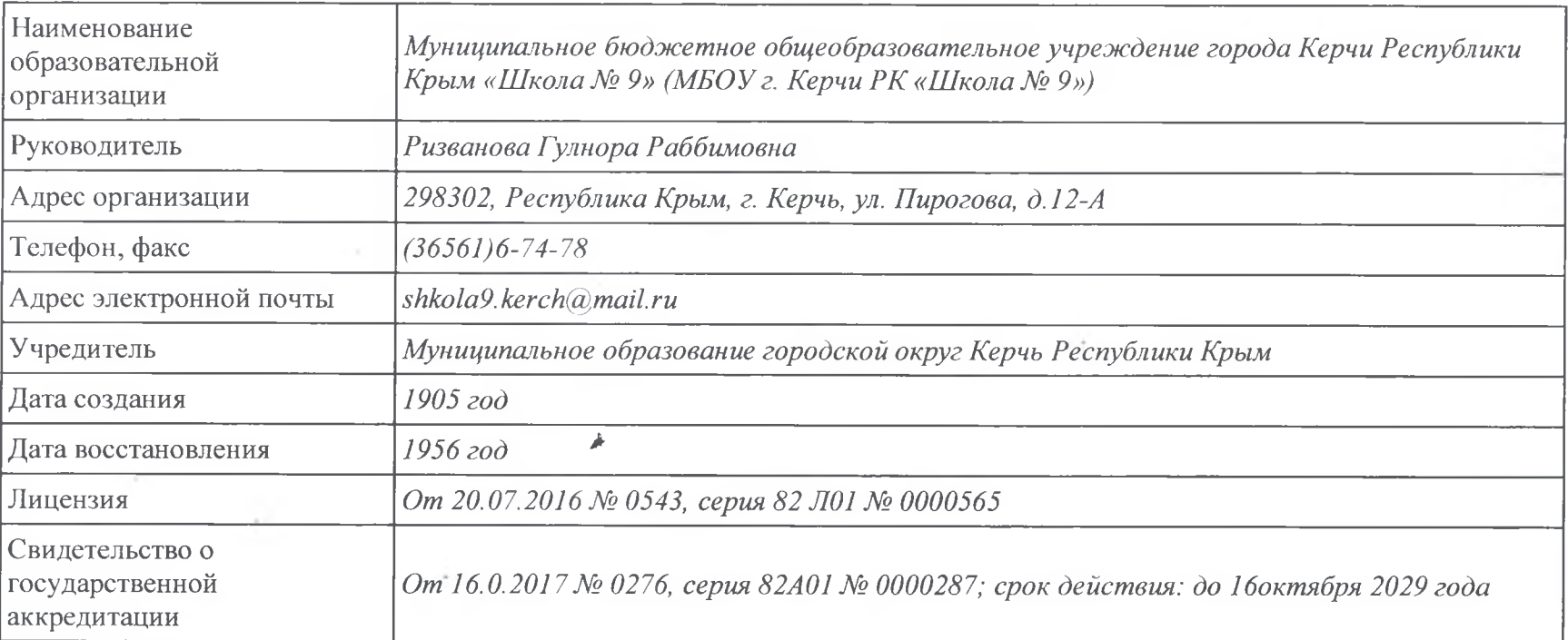

МБОУ г. Керчи РК «Школа № 9» (далее - Школа) расположена в центре города Керчи. Большинство семей обучающихся проживают в городской черте: 88 процент, 12 процентов - в близлежащих населенных пунктах сельской местности.

Основным видом деятельности Школы является реализация общеобразовательных программ начального общего, основного общего и среднего общего образования. Также Школа реализует образовательные программы дополнительного образования детей.

## **II.** Система управления организацией

Управление осуществляется на принципах единоначалия и самоуправления. Органы управления, действующие в Школе

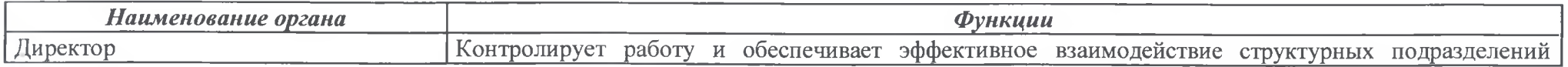

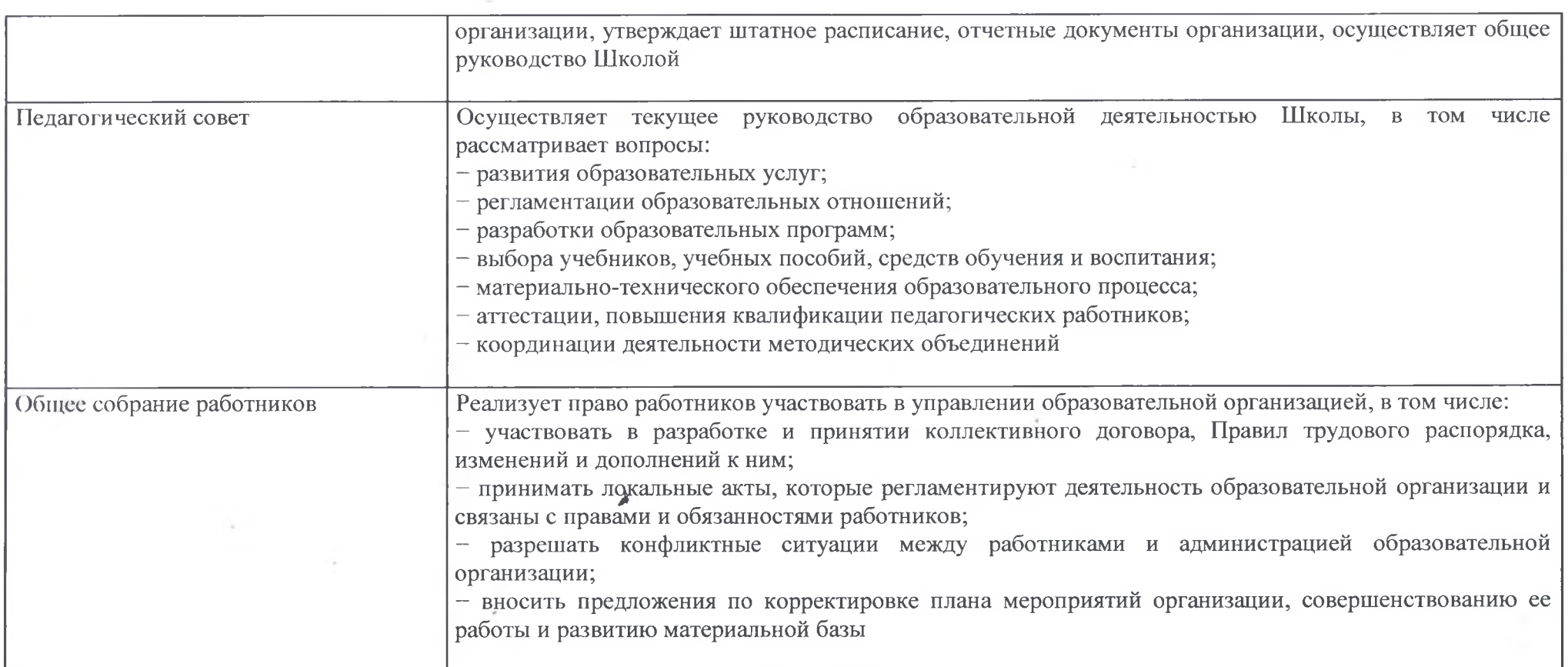

Для осуществления учебно-методической работы в Школе создано пять предметных методических объединения:

- гуманитарного цикла;
- естественно-математического;
- развивающего цикла;
- педагогов начального образования;
- классных руководителей

В 2020 году систему управления в школе перестроили из-за использования форм дистанционного и электронного обучения, удаленной работы сотрудников. Спектр обязанностей заместителей директора расширили и закрепили это в плане ВШК - в разделах по организации контроля за созданием условий и качеством дистанционного обучения. Систему управления адаптировали под дистанционное выполнение педагогами трудовых функций - определили способы, чтобы оповещать учителей и собирать данные.

#### **III. Оценка образовательной деятельности**

Образовательная деятельность в Школе организуется в соответствии с Федеральным законом от 29.12.2012 № 273-ФЗ «Об образовании в Российской Федерации», ФГОС начального общего, основного общего и среднего общего образования, СанПиН 2.4.2.2821-10 «Санитарноэнидемиологические требования к условиям и организации обучения в общеобразовательных учреждениях», основными образовательными программами по уровням, включая учебные планы, годовые календарные графики, расписанием занятий. Учебный план 1-4 классов ориентирован на 4-летний нормативный срок освоения основной образовательной программы начального общего образования (реализация ФГОС НОО), 5-9 классов - на 5-летний нормативный срок освоения основной образовательной программы основного общего образования (реализация ФГОС ООО), 10 класс на 2-летний нормативный срок освоения образовательной программы среднего общего образования (ФГОС СОО), 11 классов - на 2-летний нормативный срок освоения образовательной программы среднего общего образования (ФК ГОС).

В соответствии с СП 3.1/2.43598-20 и методическими рекомендациями по организации начала работы образовательных организаций в 2020/21 учебном году администрация школы:

- 1. Уведомила территориальный орган Роспотребнадзора о дате начала образовательного процесса.
- 2. Разработала графики захода учеников в учреждение.
- 3. Подготовила каскадное расписание звонков, чтобы минимизировать контакты учеников.
- 4. Закрепила классы за кабинетами.
- 5. Составила и утвердила графики уборки, проветривания кабинетов и рекреаций.
- 6. Подготовила расписание работы столовой и приема пищи с учетом дистанцированной рассадки классов.
- 7. Разместила на сайте школы необходимую информацию о соблюдении антикоронавирусных мер.

8. Закупила бесконтактные термометры, рециркуляторы передвижные и настенные для каждого кабинета, средства и устройства для антисептической обработки рук, маски медицинские, перчатки.

#### Воспитательная работа

В 2020 году воспитательная работа в МБОУ г. Керчи РК «Школа № 9» проводилась в соответствии с государственными нормативными документами:

- √ Федеральный закон «Об образовании в Российской Федерации» от 29.12.2012 N 273-ФЗ;
- √ Концепция духовно-нравственного развития и воспитания личности гражданина России
- ◆ Конвенция ООН о правах ребенка;
- √ Декларация прав человека;
- государственные, республиканские и городские программы,
- √ локальные акты и нормативные документы школы.

Целью воспитательной деятельности школы в 2020 учебном году являлось создание наилучших условий для формирования высоконравственной личности, разделяющей российские традиционные духовные ценности, обладающей актуальными знаниями и умениями, способной реализовать свой потенциал в условиях современного общества, готовой к мирному созиданию и защите Родины.

Деятельность педагогического коллектива, направленная на совершенствование системы воспитательной работы, включает в себя следующие задачи:

содействие учащимся в освоении ценностей общества, в котором они живут, и способов самоопределения в них;

предоставление личности широких возможностей для выбора индивидуальной траектории развития и способов самореализации;

оказание помощи детям группы риска в корректировании своего поведения, восприятии норм человеческого общежития. Осуществление контроля детей и родителей с девиантным поведением;

формирование гражданско-патриотического сознания, нравственной позиции, развитие чувства сопричастности судьбами Отечества;

формирование в ходе воспитательных мероприятий толерантного сознания и поведения, противодействия экстремизму и снижения социальнопсихологической напряженности в обществе;

распространение норм толерантного поведения и противодействия различным видам экстремизма, этнофобии и ксенофобии;

развертывание воспитательной работы по пропаганде здорового образа жизни, вреда курения, алкоголизма, наркотиков

Организация воспитания и социализации учащихся школы строилась, исходя из следующих направлений деятельности:

Гражданское воспитание - Формирование у учащихся активной гражданской позиции, гражданской ответственности, основанной на традиционных культурных, духовных и нравственных ценностях российского общества; воспитание любви и уважения к традициям Отечества, школы, семьи.

Военно-патриотическое воспитание - Изучение многовековой истории Отечества, места и роли России в мировом историческом процессе; воспитание верности боевым и трудовым традициям старших поколений, преданности Отчизне, готовность к защите ее свободы и независимости.

Воспитание толерантности - Формирование толерантного сознания школьников и профилактика среди них экстремистских проявлений;выявление и преодоление распространения негативных тенденций, тормозящих социальное и культурное развитие обучающихся;формирование позитивных ценностей и установок на уважение, принятие и понимание богатого многообразия культур народов России, их традиций и этнических ценностей;недопущение среди обучающихся фактов агрессии и насилия, ксенофобии на национальной и конфессиональной почве.

Здоровьесберегающее воспитание - Формирование знаний о нормах здоровья; обучение основам безопасности; установка на укрепление как физического, так и психического состояния; помощь в отказе от вредных привычек путем совершенствования физической формы; популяризация занятий физической культурой и спортом.

Художественно-эстетическое и творческое воспитание - Формирование у учащихся таких качеств как: культура поведения, эстетический вкус, уважение личности; создание условий для развития у учащихся творческих способностей.

Волонтерское движение - Вовлечение учащихся в проекты, связанные с оказанием социально-психологической и социально-педагогической поддержки группам населения; поддержка инициатив учащихся в реализации программ профилактической и информационнопропагандистской направленности.

Правовое воспитание и работа по профилактике правонарушений, преступлений, бродяжничества и беспризорности - Созлание условий лля проявления учащимися нравственных и правовых знаний, умений, развивать потребность в совершении нравственно оправданных поступков: организация эффективного взаимодействия всех воспитательно-образовательных структур (школы, семьи, обшественности) в работе с подростками «группы риска»; обеспечение социальной защиты детей и подростков.

Самоуправление в школе и классе - Развитие у учащихся качеств: активность, ответственность, самостоятельность, инициатива; развитие самоуправление в школе и в классе; организация учебы актива классов.

Работа с родителями - Активизация воспитательного воздействие семьи; повышение психологической и правовой культуру родителей в сфере межличностных, семейных, родительских отношений.

Интеллектуальное воспитание - Формирование представлений о возможностях интеллектуальной деятельности и направлениях интеллектуального развития личности; формирование представлений о содержании, ценности и безопасности современного информационного пространства; формирование отношения к образованию как общечеловеческой ценности.

Профориентационное воспитание - создание условий для осознанного профессионального самоопределения обучающихся в соответствии со способностями, склонностями, личностными особенностями, потребностями общества, региона;создание системы предпрофильной подготовки обучающихся;способствование проектированию обучающимися своих жизненных и профессиональных планов, илеалов булушей профессии и возможных моделей достижения высокой квалификации в ней.

Экологическое воспитание - Формирование ценностного отношения к природе, к окружающей среде; формирование ответственного и компетентного отношения к результатам производственной и непроизводственной деятельности человека; формирование условий для развития опыта, направленного на сохранение окружающей среды.

В школе обучаются разные учащиеся. Поэтому большая роль отводится работе социального педагога школы. В 2020 учебном году перед социальным педагогом школы стояли следующие задачи:

- 1. Отслеживание, предупреждение и анализ нарушения учебной дисциплины, режимных моментов и основных норм поведения, учащихся в ОУ.
- 2. Создание банка данных детей «группы риска».
- 3. Координирование предупредительно профилактической деятельности учащихся «группы риска».
- 4. Повышение уровня воспитательно-профилактической работы с подростками в школе через взаимодействие с государственными организациями: УМВД России по г. Керчи, ГБУ РК «Керченский центр социальных служб для семьи, детей и молодежи».
- 5. Активизация разъяснительной работы среди учащихся и родителей по вопросам правопорядка.
- 6. Привлечение учащихся к укреплению правопорядка в школе.
- 7. Повышение самосознания учащихся через разнообразные формы работы.
- 8. Обеспечение социальной защиты прав несовершеннолетних.

Основные направления работы социального педагога по воспитанию и социализации обучающихся на 2020 учебный год:

- социально-педагогическая защита прав ребёнка (выявление и поддержка учащихся, нуждающихся в социальной защите; индивидуальная  $pa6ora$ :
- социально-педагогическое исследование (составление паспорта школы и классов; изучение семей);
- обеспечение социально-педагогической поддержки семьям (создание банка данных, раннее выявление неблагополучных семей, психологопедагогическое просвещение с целью создания оптимальных условий для взаимодействия в семье);
- социально-педагогическая профилактика, коррекция, профилактика и реабилитация (контроль посещаемости уроков, проведение индивидуальных бесед, организация работы с учащимися «группы риска»;
- содействие созданию педагогически ориентированной среды для оптимального развития личности (проведение классных часов, школьных мероприятий);
- поддержка социально ценностной деятельности детей и подростков;
- выявление проблем, трудностей, конфликтных ситуаций, отклонений в поведении обучающихся. Оказание социальной помощи и поддержки;
- социально-педагогическое сопровождение учащихся по месту жительства;
- взаимодействие с классными руководителями по выявлению проблем, которые возникают в процессе работы с учащимися «группы риска»;
- индивидуальная работа с родителями учащихся;
- участие в функционировании школьного Совета профилактики.

#### В 2020 уч. году в МБОУ «Школа №9»:

- количество учащихся, состоящих на учете в отделении полиции -0 чел.,
- количество семей, находящихся в социально-опасном положении- 3

Категории социального положения семей и обучающихся учащихся МБОУ «Школа №9»:

- $-$  многодетные семьи $-48$
- малообеспеченные семьи 2
- лети пол опекой 2 чел.
- лети-инвалиды- 0 чел

Работа школьного самоуправления направлена на привлечение обучающихся к учебно-воспитательному процессу. Комитет самоуправления в составе старост от каждого класса функционирует под руководством избранного президента школы.

В течение учебного года были реализованы планы совместной работы с учреждениями дополнительного образования, культуры и спорта. Учащиеся школы систематически участвуют в мероприятиях, проводимых совместно с сотрудниками ЦГБ им.В.Г.Белинского, ЦДБ им.В.Дубинина, ГБУ РК «Керченского ЦСССДМ», ОНДиПР по городу Керчь УНДПР ГУ МЧС России по РК, ОПДН ОУУП и ПДН УМВД России по г. Керчь, ОГИБДД УМВД России по г. Керчь, ГБУЗ РК «Керченский психоневрологический диспансер».

Профориентационные мероприятия:

- участие в профтестированиях, проводимых в МУК «Профцентр», МБОУ г. Керчи РК,
- лекции-презентации, проводимые представителями учебных заведений на территории МБОУ г. Керчи РК «Школа №9»

## Анализ дополнительного образования и внеурочной деятельности

В МБОУ «Школа №9» система дополнительного образования и внеурочной деятельности осуществляется посредством участия детей в работе кружков и внеурочных занятий по нескольким направлениям. Основной задачей объединений, осуществляющих деятельность в данных направлениях, являлось: гармоничное развитие личности обучающихся на основе свободного выбора образовательной области и образовательных программ. Определение запроса учащихся и родителей по работе творческих объединений и секций проводилось через анкетирование в конце 2019-2020 учебного года.

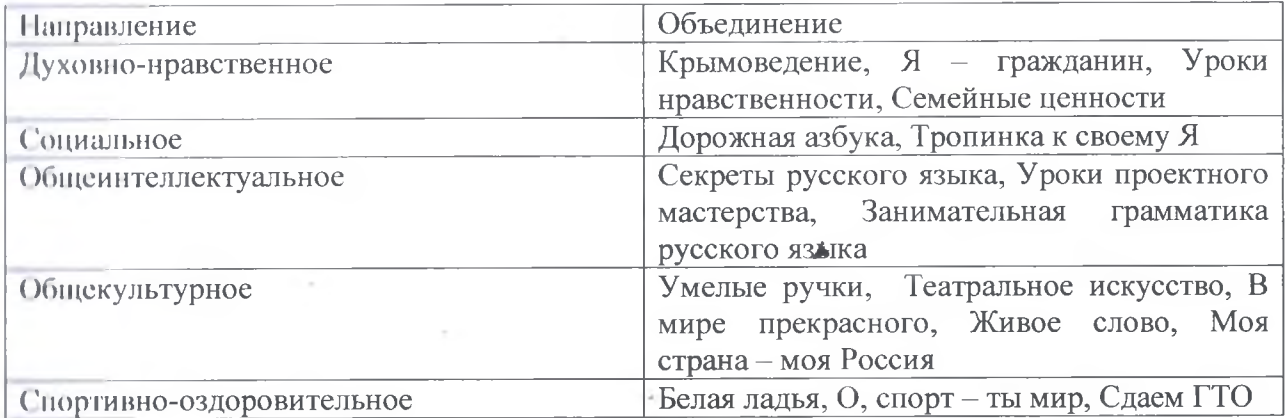

Дополнительное образование МБОУ Школы № 9 опирается на следующие приоритетные принципы:

- 1. Свободный выбор ребенком видов и сфер деятельности.
- 2. Ориентация на личностные интересы, потребности, способности ребенка.
- 3. Возможность свободного самоопределения и самореализации ребенка.
- 4. Единство обучения, воспитания, развития.
- 5. Реализация практико-деятельностной основы образовательного процесса.

Система дополнительного образования дает возможность каждому ребенку выбрать себе занятие по душе, позволяет создать условия для полной занятости учащихся, демонстрации достигнутых результатов. Учебный план дополнительного образования учащихся основывается на интеграции программ основного и дополнительного образования, органично сочетающих в себе воспитание, обучение и развитие личности ребенка, с учётом склонностей, способностей и интересов, социального и профессионального самоопределения детей и подростков.

Таким образом, система дополнительного образования дает возможность каждому ребенку выбрать себе занятие по душе, позволяет создать условия для полной занятости учащихся, создает условия для углубленного изучения многих предметов. В тоже время необходимо продолжить работу по следующим вопросам организации дополнительного образования:

- совершенствование системы дополнительного образования по заявленным направлениям;
- повышение компетентности педагогов дополнительного образования по технологиям и формам ведения занятий в объединениях;
- продолжение работы по вовлечению детей «группы риска» в объединения дополнительного образования, выявление и развитие творчески одаренных детей, подготовка их к участию в различных творческих конкурсах, забота о физическом здоровье учащихся.

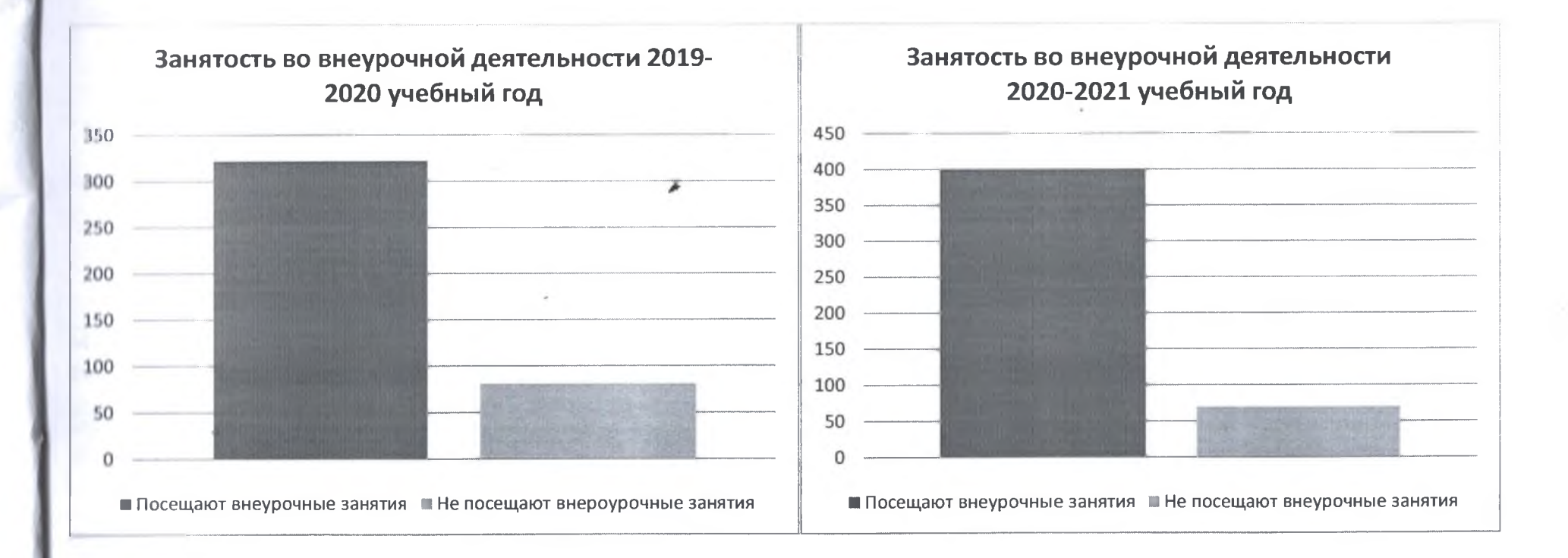

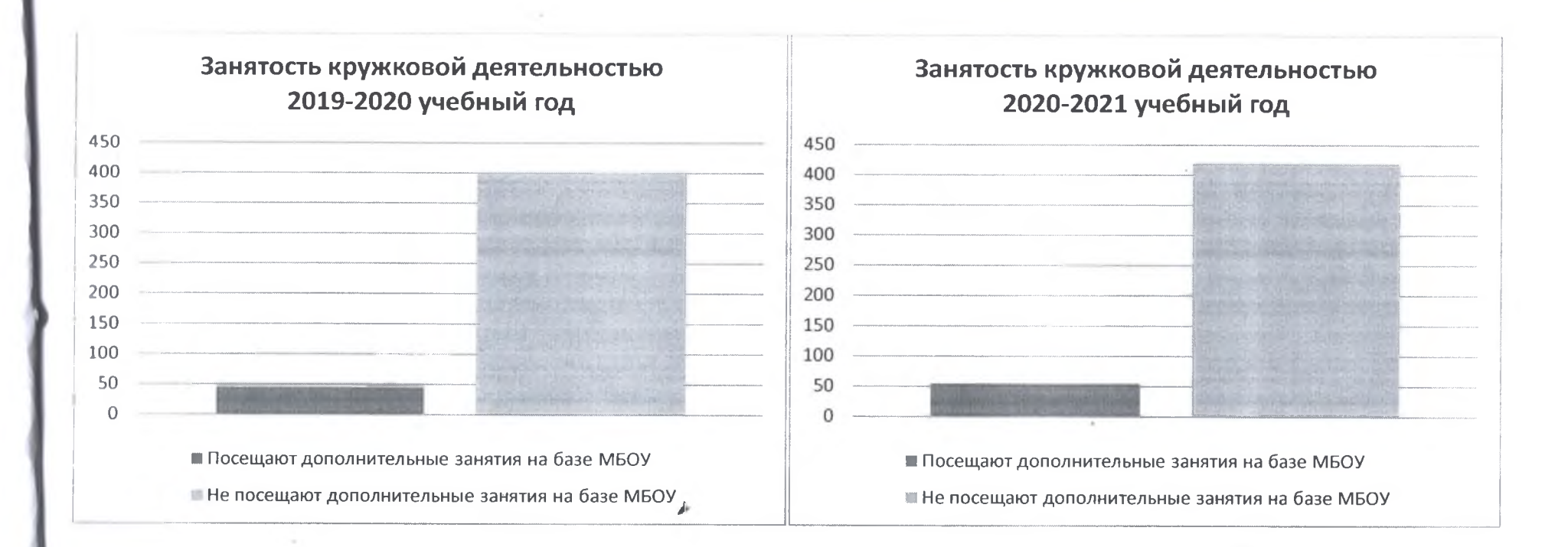

## Информация о достижениях учащихся в различных конкурсах

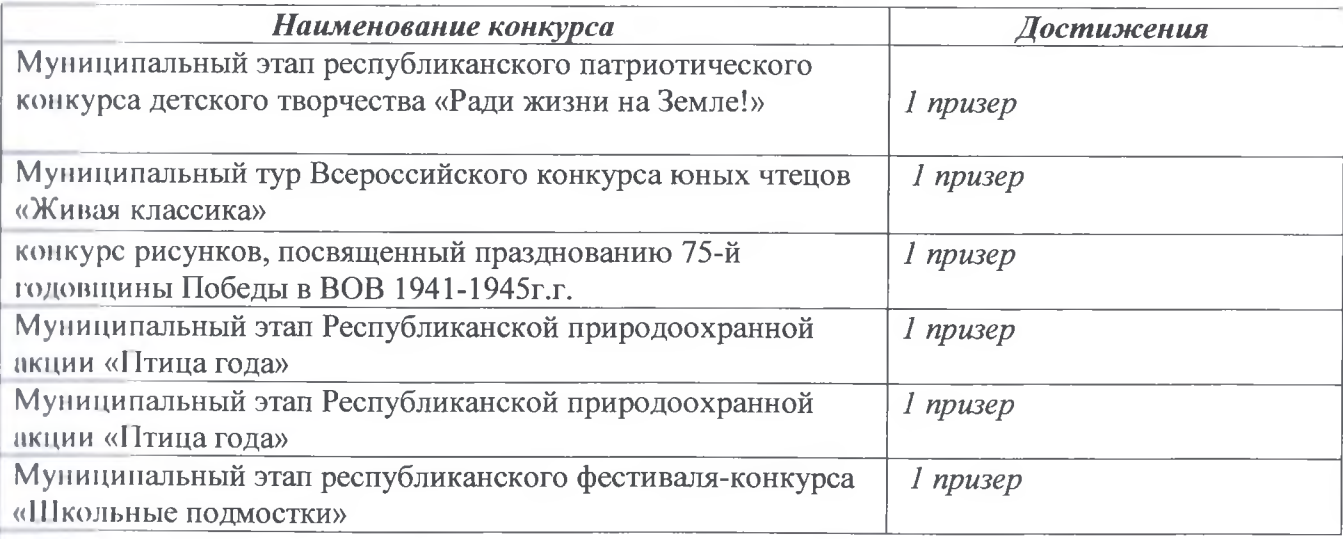

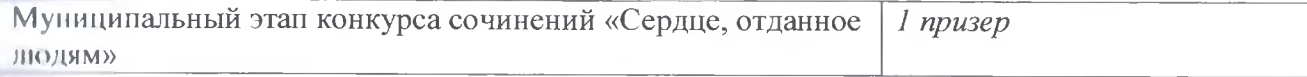

#### Воспитательная работа

## Мероприятия различного уровня проводились по нескольким направлениям:

#### Пражданское воспитание

Урок памяти «И скорбь, и память, и покаяние», посвященный Международному дню памяти жертв Холокоста. Классные часы, посвященные Дию Общекрымского референдума 2014 года и Дню воссоединения Крыма с Россией. Гагаринский урок «Космос - это мы». Классные часы и внеклассные мероприятия, приуроченные к годовщине Победы в ВОВ. Торжественная линейка «С Днем Знаний!» Классный час «8 сентября -Международный день распространения грамотности». Классные часы и внеклассные мероприятия, посвященные Дню Государственного герба и Государственного флага Республики Крым. Конкурс рисунков «Гражданская оборона глазами детей».

Беседы, тематические уроки по теме «Значение семьи в жизни каждого человека», посвященные Дню матери в России.Беседы, тематические уроки «Равные возможности для всех», приуроченные к Международному дню инвалидов. Классные часы по теме «Конституция - основной закон государства».

## Военно-патриотическое воспитание

Уроки-мужества, посвященные Сталинградской битве. Торжественное мероприятие к 23 февраля. Внеклассные мероприятия, приуроченные к 76-летию со дня освобождения Керчи от немецко-фашистских захватчиков «Мы этой памяти верны...». Урок-презентация из цикла «День поинской славы в России» - «8 сентября - День Бородинского сражения русской армии под командованием М.И. Кутузова с французской прмией (1812г)». Благоустройство мест, связанных с историческими событиями ВОВ 1941-1945гг. Урок-презентация из цикла «Памятная дата в истории России» - «20 октября 1827г. русский флот и его союзники разгромили турецкий флот в Наваринском морском сражении». Урокпрезентация из цикла «Дни воинской славы России» - «Освобождение Москвы от иноземных захватчиков народным ополчением в 1612 году под предводительством князя Дмитрия Пожарского», к Дню народного единства. Урок-презентация из цикла «Памятная дата военной истории Отечества» - «6 ноября 1943г - освобождение Киева от немецко-фашистских захватчиков». Проведение торжественной линейки и минуты молчания, посвященной Дню Неизвестного солдата. Участие в торжественно-мемориальных мероприятиях с возложением цветов к памятникам, нимятным знакам и мемориалам воинам-освободителям. Урок-презентация из цикла «Памятная дата России» - «День неизвестного солдата». Урок-презентация из цикла «Памятная дата России» - «9 декабря - День героев Отечества. Учреждение военного ордена Святого Георгия Победоносца».

#### Воспитание толерантности

Встреча с представителями правоохранительных органов «Об ответственности подростков и молодежи за участие в неформальных объединениях экстремистской направленности». Классные часы «Познаем народы мира - познаем себя». Выставка рисунков «Мир без насилия», «Мир и дружба - основа жизни на Земле». Конкурс памяток для обучающихся «Скажем нет терроризму!». Классные часы, беседы

«На Земле друзьям не тесно». Урок-презентация «День борьбы с терроризмом». Тематический урок «Давай уважать друг друга», к Международному дню толерантности. Цикл бесед «Толерантность и межнациональные отношения», «Молодежные объединения - за и против».

#### Вдоровьесберегающее воспитание

Конкурс детского творчества «Дорога и мы». Первенство школы по волейболу. Беседы, конкурс рисунков и плакатов, к Международному дню борьбы с наркоманией и наркобизнесом.Лекторий «Цена ошибки». Спортивно-игровые соревнования, посвященные Международному женскому дню. Школьное первенство по шашкам. Классные часы «Жизнь без сигарет, алкоголя, наркотиков- поговорим о преимуществах». Конкурс классных газет «Скажем «НЕТ» нашим вредным привычкам!» Акция по ПДД «Школьник-дорога-автомобиль». Организация работы лагеря дневного пребывания на базе школы. Всероссийская акция по ПДД «Внимание - дети!» Проведение экскурсий по ПДД с учащимися вблизи территории школы. Проведение занятий с учащимися «Мой безопасный путь в школу». Неделя безопасности ДТП. Беседы «Режим и плоровое питание школьника в осенний период». Месячник «Молодёжь против наркотиков. За здоровый образ жизни». Беседы, тематические уроки, посвященные Всемирному Дню памяти жертв ДТП (17.11). Международный день отказа от курения. Акция «Сохрани свои легкие». Спортивные соревнования «Сильные, смелые, ловкие». Тематические уроки «Профилактика СПИДа».

• Правовое воспитание и работа по профилактике правонарушений, преступлений, бродяжничества и беспризорности

Проведение заседаний Совета профилактики. Классные часы «От безответственности до преступления один шаг». Сбор информации о занятости обучающихся в кружках и секциях учреждений дополнительного образования (в том числе о состоящих на разных формах учета). Работа по программе «Всеобуч» - контроль за посещаемостью занятий, участие в рейдах по микрорайону,

организация работы с целью выявления детей в возрасте от 6-7 лет, не получающих общее образование. Организация рейдов «Семья». День интернета. Всероссийский урок безопасности школьников в сети Интернет. Участие в муниципальном этапе республиканского конкурса детских рисунков(1-4), плакатов «Я – против коррупции» (5-8) и логотипов «Стоп коррупция» (9-10).

- Самоуправление в школе и классе

Организация и проведение мероприятий, посвященных Международному женскому дню, Дню защитника Отечества. Организация и проведение мероприятий, посвященных Дню Победы советского народа в Великой Отечественной войне 1941-1945 гг. Организация и проведение акции «Аллея Славы», «Дети войны». Формирование классных активов. Организация дежурства по школе. Подготовка и проведение праздничного концерта к Дню учителя «Примите наши поздравления». Оформление классных уголков. Украшение школы к Новому Году. Поздравление обучающихся начальной школы с Днём Святого Николая. Подготовка и проведение новогодних мероприятий.

Значительное количество мероприятий были проведены с участием сотрудников различных учреждений г. Керчи: работники ЦСССДМ, натрульные ДПС, инспектора ПДН, служащие различных подразделений МЧС; с целью проведения профориентационной работы для обучающихся проводили беседы представители высших и средних учебных заведений Крыма и РФ. Ученики школы принимали участие в экскурсиях и мероприятиях на территории городских учреждений: ЦДБ им. В.Дубинина, ЦГБ им. В.Г. Белинского, историко-археологический музей.

#### Дополнительное образование

Дополнительное образование ведется по программам следующей направленности:

е социальная;

иудожественная.

Выбор профилей осуществлен на основании опроса обучающихся и родителей, который провели в конце 2019-2020 учебного года

## Количество обучающихся по программам дополнительного образования

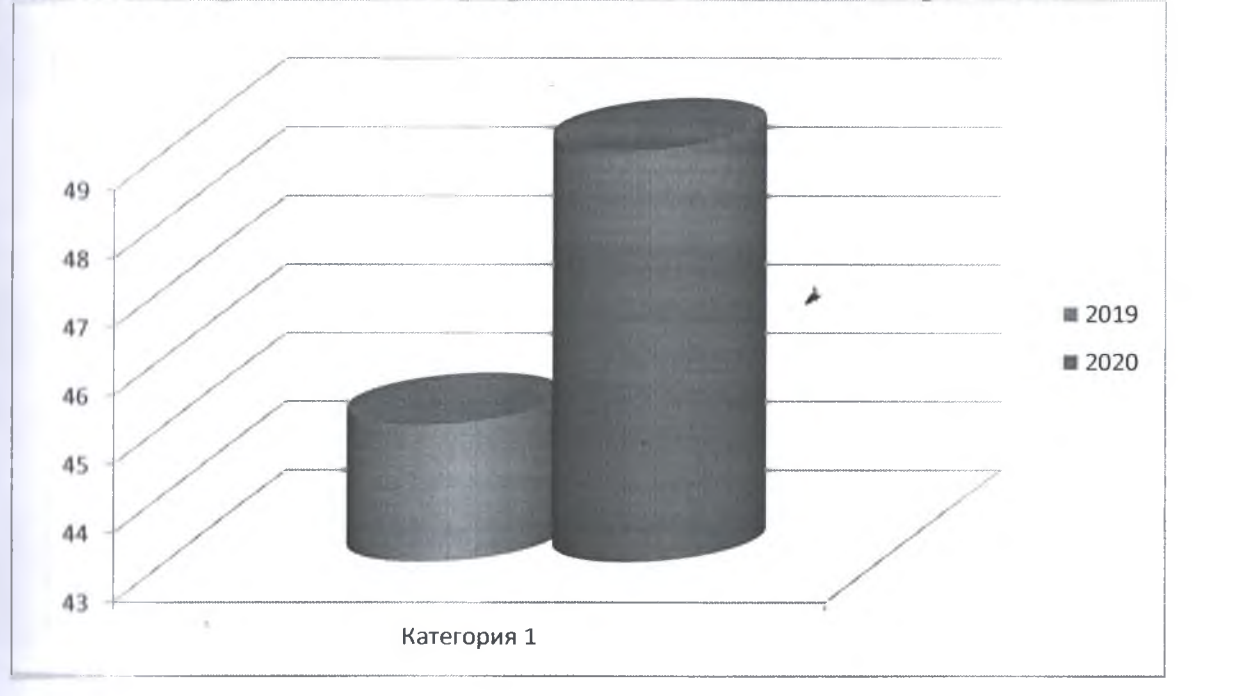

## IV. Содержание и качество подготовки

Статистика показателей за 2018-2020 годы

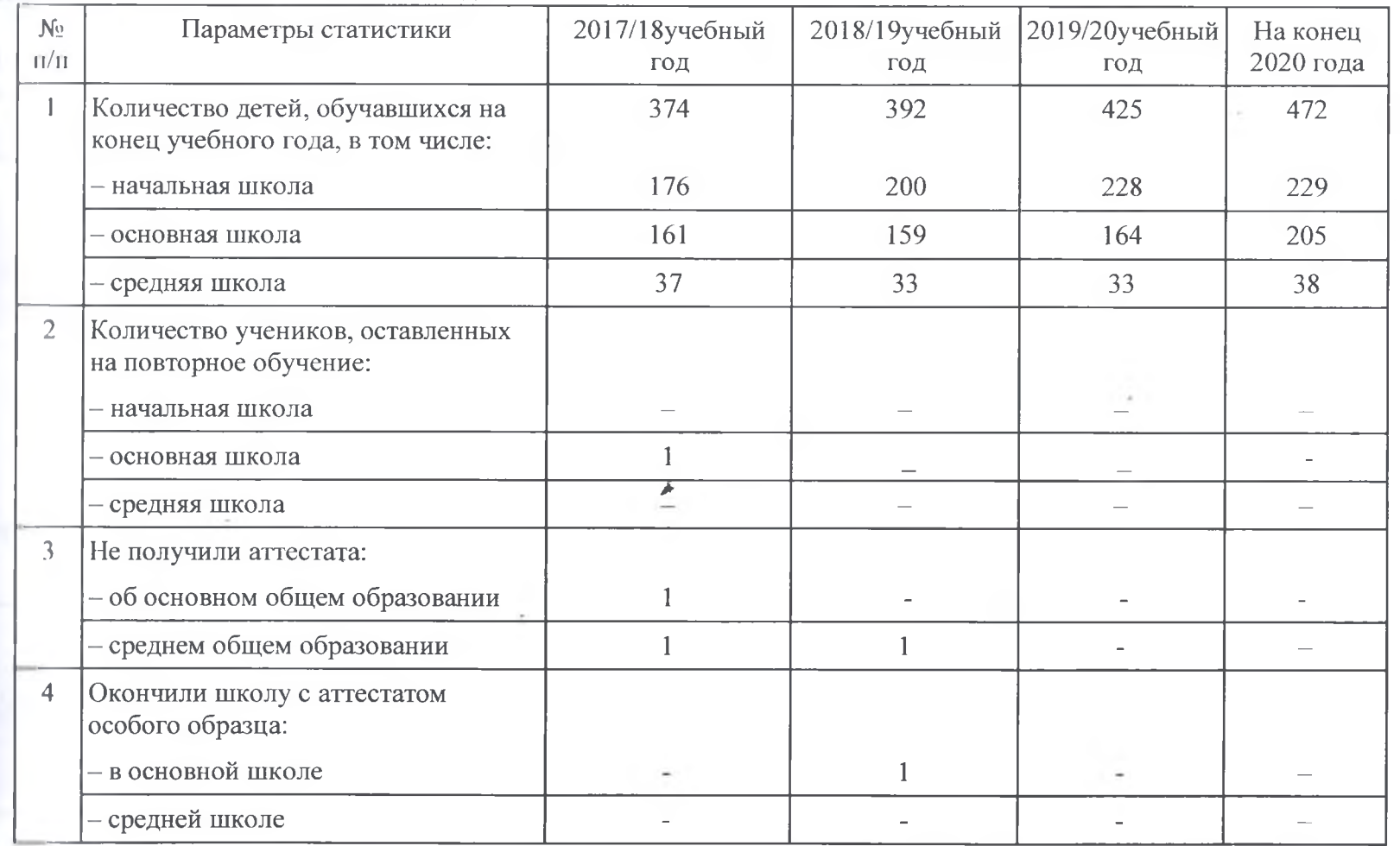

Приведенная статистика показывает, что положительная динамика успешного освоения основных образовательных программ сохраняется, при том стабильно растет количество обучающихся Школы.

Профильного обучение осуществляется в 10 классе (универсальный профиль), с углубленным изучением отдельных предметов (русский язык, литература, математика).

Обучающихся с ОВЗ - 2 человека, 1 человек- начальное общее образование, 1 человек - основное общее образование (обучается на дому), с инвалидностью 1 человек (начальное общее образование)

В 2020году Школа продолжает успешно реализовывать рабочую программу «Второй иностранный язык: немецкий», которая внесена в основную образовательную программу основного общего образования в 2018 году.

Количество человек в классах, которые изучают второй иностранный язык

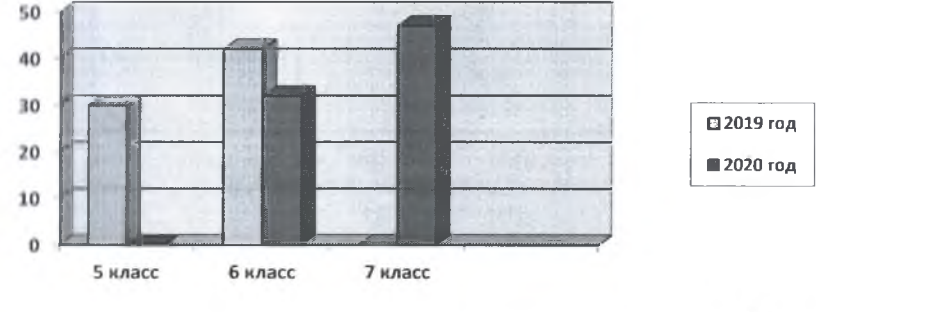

Кряткий анализ динамики результатов успеваемости и качества знаний

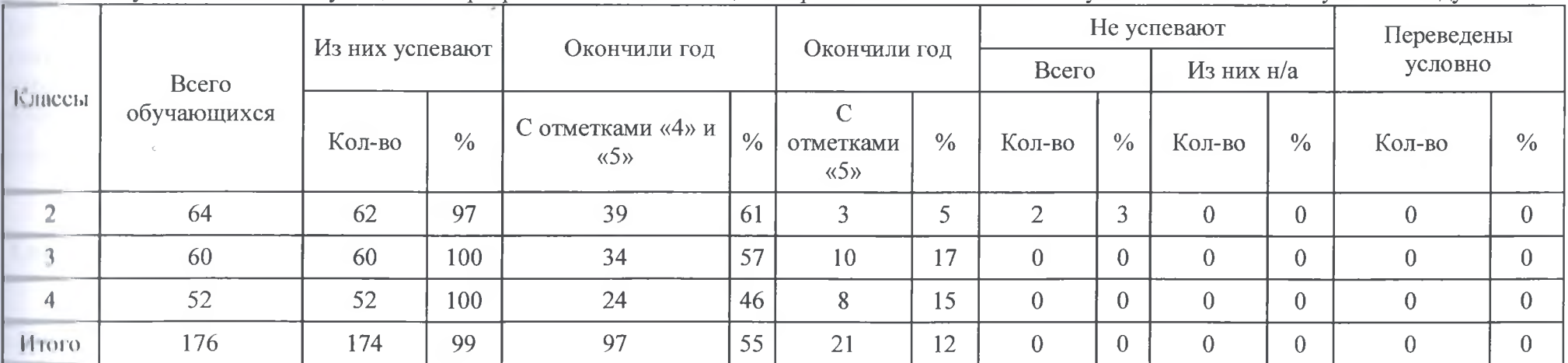

Результаты освоения учащимися программ начального общего образования по показателю «успеваемость» в 2020 учебном году

Если сравнить результаты освоения обучающимися программ начального общего образования по показателю «успеваемость» в 2020 году с результатами освоения учащимися программ начального общего образования по показателю «успеваемость» в 2019 году, то можно отметить, что процент учащихся, окончивших на «4» и «5», понизился на 1 процента (в 2019 был 56%).

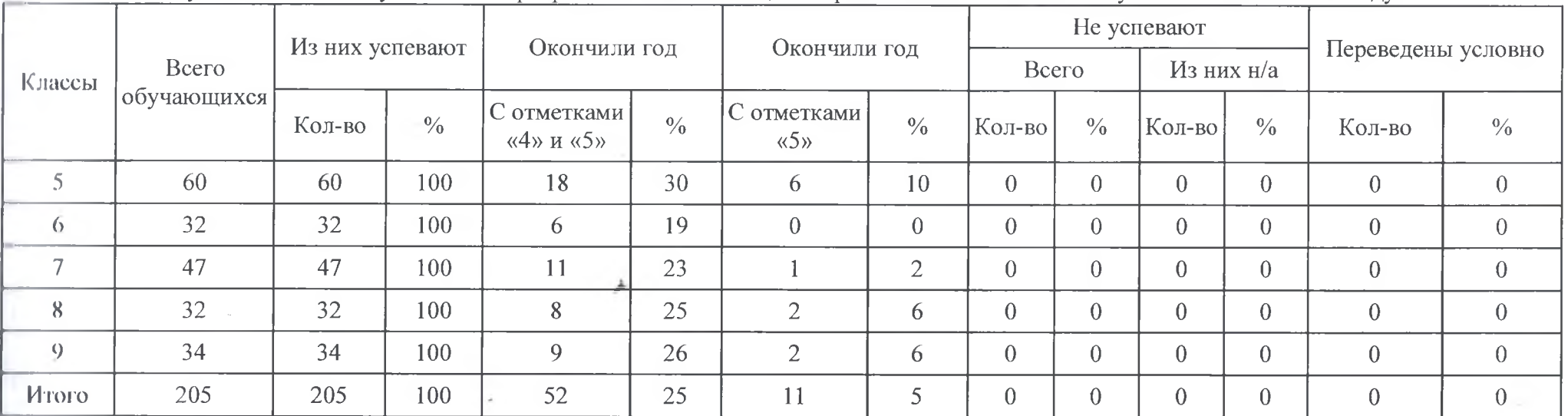

Результаты освоения учащимися программ основного общего образования по показателю «успеваемость» в 2020 году

Если сравнить результаты освоения обучающимися программ основного общего образования по показателю «успеваемость» в 2020 году с результатами освоения учащимися программ основного общего образования по показателю «успеваемость» в 2018 году, то можно отметить, что процент учащихся, окончивших на «4» и «5», остался без изменений (в 2019 был 25%), показатель окончивших на «5» поднялся на 1% (2019г. 4%), и совсем нет не успевающих обучающихся.

Результаты освоения программ среднего общего образования обучающимися 10, 11 классов по показателю «успеваемость» в 2020 году

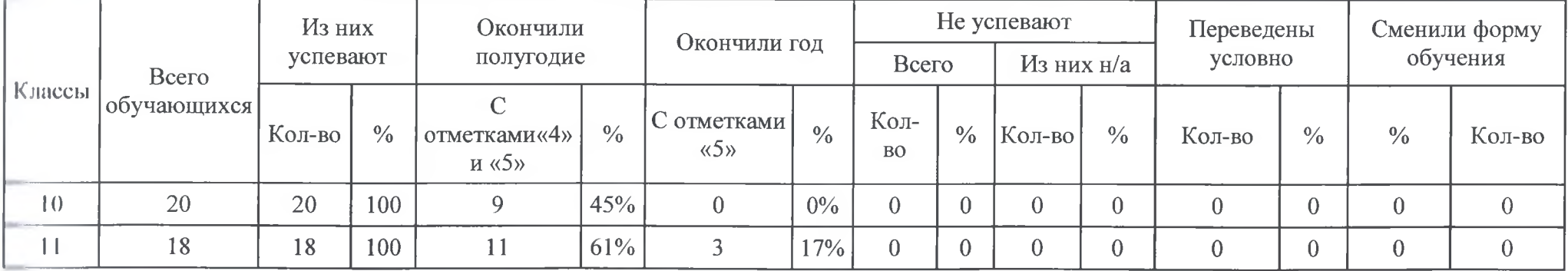

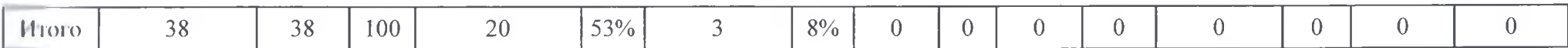

Результаты освоения учащимися программ среднего общего образования по показателю «успеваемость» в 2020 учебном году повысился на 11 <sup>9</sup> в (в 2019 количество обучающихся, которые закончили полугодие на «4» и «5», было 42%)

#### Результаты сдачи ЕГЭ 2020 года

В 2020 году ЕГЭ и ГВЭ-11 отменили как форму аттестации для всех учеников (постановление Правительства от 10.06.2020 № 842). ЕГЭ сдавали только выпускники, которые планировали поступать в высшие учебные заведения. Школа выдавала аттестаты по результатам промежуточной аттестации, которую провели на основании рекомендаций Министерства просвещения и регионального министерства образования с учетом текущей ситуации: годовые оценки выставили по итогам 2 прошедших полугодий.

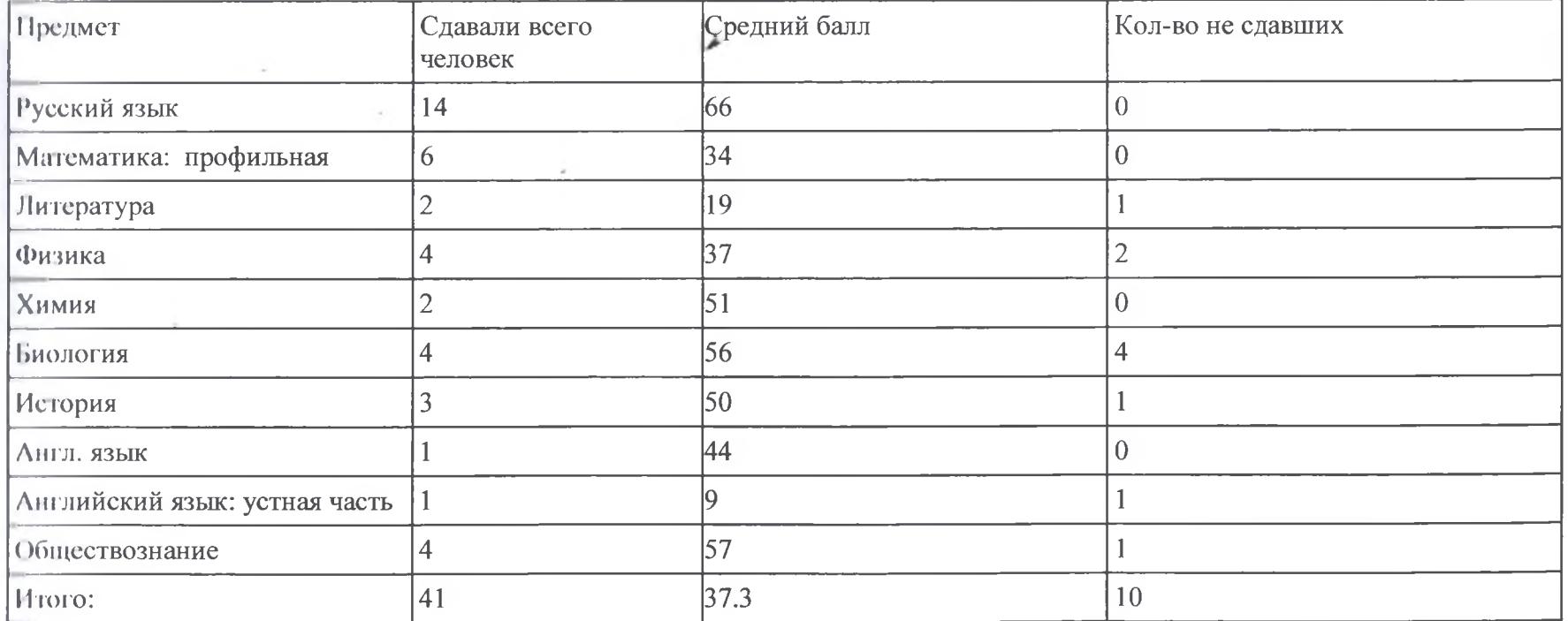

11 2020 году результаты ЕГЭ ухудшилось по сравнению с 2019 годом, понизился средний тестовый бал (с 46,8 до 37,3).

Результаты сдачи ОГЭ 2020 года

В 2020 году ОГЭ и ГВЭ-9 отменили как форму аттестации для всех учеников (постановление Правительства от 10.06.2020 № 842). Школа выдавала аттестаты по результатам промежуточной аттестации, которую провели на основании рекомендаций Министерства просвещения и регионального министерства образования с учетом текущей ситуации: годовые оценки выставили как среднеарифметический показатель по итогам 4 прошедших четвертей с учетом округления в пользу обучающихся.

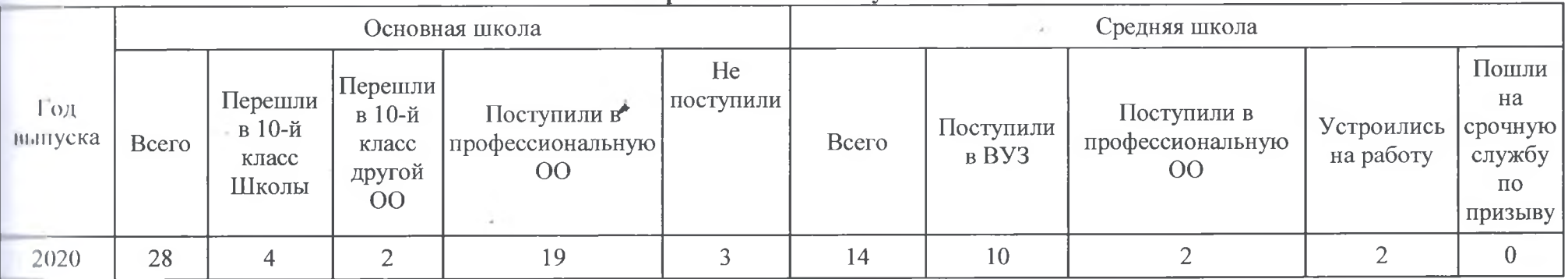

#### **V. Востребованность выпускников**

В 2020 году уменьшилось число выпускников 9-го класса, которые продолжили обучение в других общеобразовательных организациях региона. Количество выпускников, поступающих в ВУЗ, стабильно растет по сравнению с общим количеством выпускников 11-го класса.

#### VI. Оценка функционирования внутренней системы оценки качества образования

В Школе утверждено положение о внутренней системе оценки качества образования приказом от 30.01.2017 № 46. По итогам оценки кичества образования в 2017 году выявлено, что уровень метапредметных результатов соответствуют среднему уровню, сформированность личностных результатов высокая.

По результатам анкетирования 2020 года выявлено, что количество родителей, которые удовлетворены качеством образования в Школе, -68 %, количество обучающихся, удовлетворенных образовательным процессом - 72 %.

Чтобы снизить напряженность между родителями и школой и обеспечить доступ всех учеников к дистанционному обучению, администрация выяснила технические возможности семей. Уроки проводились с помощью социальной сети «ВКонтакте», пройденный за день материал и ломашнее залание публиковалось в разлеле «Листанционное обучение» на официальном сайте школы, а также на платформе «Дневник.ру». Также на сайте школы создали специальный раздел и поддерживали работу горячей телефонной линии, чтобы собрать информацию о проблемах в организации и качестве дистанционного обучения.

За период весеннего дистанта поступило 1 обращение, связанное с вопросами качества оказания интернет-услуг провайдерами (нагрузка на платформу «Дневник.ру»).

Чтобы выяснить степень удовлетворенности родителей и учеников дистанционным обучением, школа организовала анкетирование обучающихся. Результаты - на диаграмме.

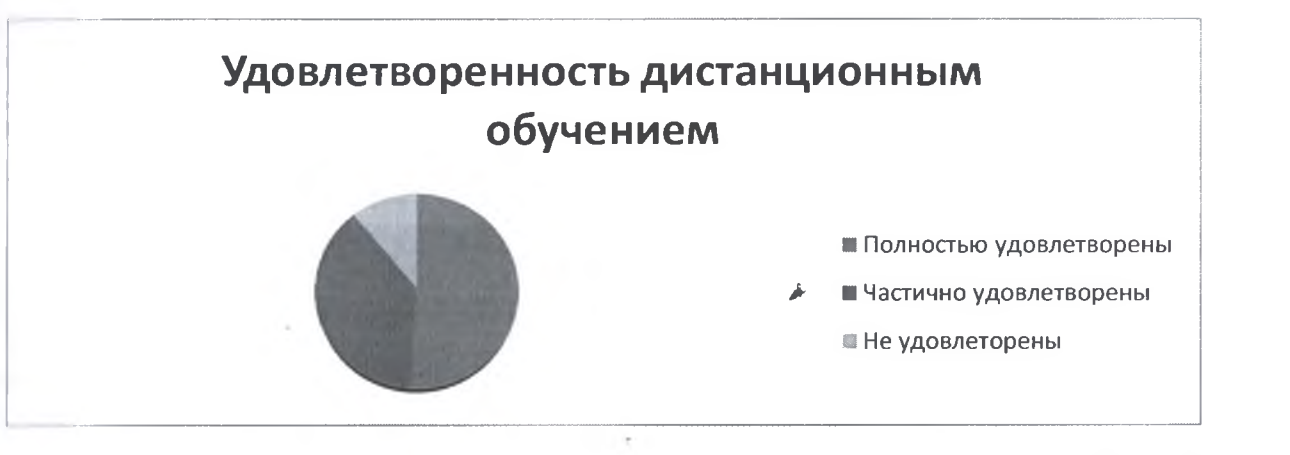

Преимущества дистанционного образования, по мнению родителей, - гибкость и технологичность образовательной деятельности, обучение в комфортной и привычной обстановке, получение практических навыков. К основным сложностям респонденты относят затрудненную коммуникацию с учителем: зачастую общение с ним сводится к переписке, а разобраться в новом материале без объяснений сложно.

47 процентов родителей отметили, что во время дистанционного обучения оценки ребенка не изменились, 51 % - что они улучшились, и 2 процента - что ухудшились. Хотя в целом формальная успеваемость осталась прежней.

#### VII. Оценка кадрового обеспечения

Па период самообследования в Школе работают 40 сотрудников: 29 педагогов, из них 1 - внешний совместитель, 2 - в отпуске по уходу за ребенком. Все педагоги имеют высшее образование. В 2020 году аттестацию прошли 3 человека – на соответствие занимаемой должности.

В целях повышения качества образовательной деятельности в школе проводится целенаправленная кадровая политика, основная цель которой обеспечение оптимального баланса процессов обновления и сохранения численного и качественного состава кадров в его развитии, в соответствии потребностями Школы и требованиями действующего законодательства.

Основные принципы кадровой политики направлены:

- на сохранение, укрепление и развитие кадрового потенциала;

создание квалифицированного коллектива, способного работать в современных условиях;

повышения уровня квалификации персонала.

Оценивая кадровое обеспечение образовательной организации, являющееся одним из условий, которое определяет качество подготовки обучающихся, необходимо констатировать следующее:

образовательная леятельность в школе обеспечена квалифицированным профессиональным педагогическим составом;

• в Школе создана устойчивая целевая кадровая система, в которой осуществляется подготовка новых кадров из числа выпускников ВУЗов;

кадровый потенциал Школы динамично развивается на основе целенаправленной работы по повышению квалификации педагогов.

#### VIII. Оценка учебно-методического и библиотечно-информационного обеспечения

Фонд библиотеки формируется за счет республиканского бюджета.

Фонд библиотеки соответствует требованиям ФГОС, учебники фонда входят в федеральный перечень, утвержденный приказом Министерства Просвещения РФ от 28.12.2018 № 345 «О федеральном перечне учебников, рекомендуемых к использованию при реализации имеющих государственную аккредитацию образовательных программ начального общего, основного общего, среднего общего образования».

Общий фонд библиотеки по состоянию на 31.12.2020 г. - 15427 экземпляров

Из них:

## 1. Общий фонд учебной литературы - 8433 экземпляра

#### Из него:

- фонд учебников для 1-11 классов по действующим образовательным программам составляет 8227 экз., из них в 2020 году было закуплено 924 экз. учебников для 1-11 классов, списано 1634 экз.

- фонд учебно-методических пособий - 206 экз. списано 360 экз.

## 2. Основной фонд художественной литературы - 6994 экз., списано 1000 экз.

По состоянию на 31.12.2020 г. для обеспечения учащихся недостающими основными учебниками была проведена следующая работа по перераспределению учебной литературы среди школ города на 2020-2021 учебный год:

• Передано в школы города во временное пользование 21 экз. учебников.

- Принято из других школ города во временное пользование 236 экз. учебников.

Всего выдано учащимся 1-11 классов 7016 экз. учебников.

## Обеспеченность учащихся 1-11 классов основными учебниками - 100%

Общая обеспеченность учебниками (с учётом по изо, музыке, технологии, физкультуре) - 93% Общее количество читателей библиотеки - 455 чел.

Из них: - учащиеся 1-11 классов - 428;

- учителя - 27;

- прочие  $-0$ .

Количество учащихся 1-11 классов - 472 человек.

Охват учащихся 1-11 классов библиотечным обслуживанием по состоянию на 31.12.2020 г. - 90%.

Охват учителей - предметников библиотечным обслуживанием - 100%

Количество посешений - 1640

Книговылача - 3286

Читаемость  $-7,3$ 

Обращаемость  $-4,7$ 

Обеспеченность - 15

Посешаемость  $-3.6$ 

#### Оформлено:

- книжных выставок - 23

- тематических полок - 14

- тематических картотек - 6

- рекомендательных списков литературы - 5

#### Проведено:

- библиотечных уроков -  $16$ 

- бесел - 5

- викторин $-4$ 

 $-0$ бзоров книг - 4

В 2020 году была оформлена подписка на периодические издания - 2 наименований, а также электронные издание - 3 наименования.

Работа школьной библиотеки осуществлялась в соответствии с Законом РФ «Об образовании», «Уставом ОУ», «Положением о работала по плану, утвержденному администрацией школы. Работа проводилась с учётом разделов школьной библиотеке». Библиотека общеникольного плана.

Основными направлениями работы школьной библиотеки в 2020 году были:

1. Обеспечение доступа участников образовательного процесса к информации, знаниям, развитие и поддержку в детях любви к чтению, потребность пользоваться библиотекой в течение всего учебного периода, используя библиотечно-информационные ресурсы библиотеки (учебный и основной фонд, периодические издания).

2. Воспитание культурного и гражданского самосознания, помощь в социализации обучающегося, развитии его творческого потенциала.

3. Формирование навыков независимого библиотечного пользователя, обучение поиску, отбору и критической оценки информации.

Основой информационной работы являются книжные выставки, обзоры литературы по разным отраслям знаний, методической литературы для учащихся и учителей-предметников школы, индивидуальные рекомендации литературы, беседы у книжных выставок и тематических полок, которые оформляются в библиотеке.

## Ниформация о закупленных учебниках в 2020 году

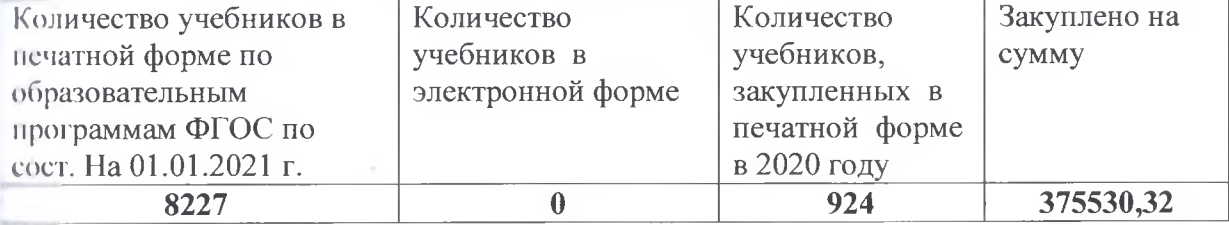

## Информация о закупленных учебниках по классам в 2020 году

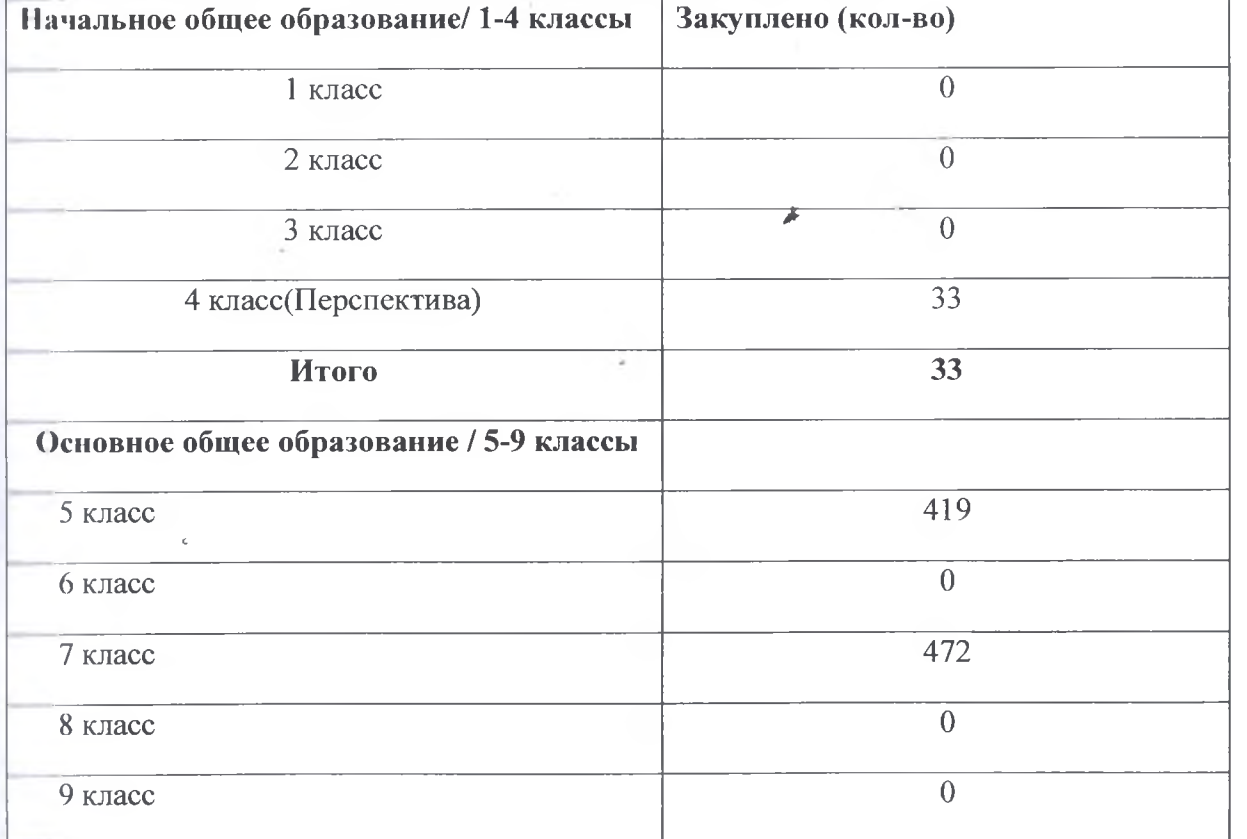

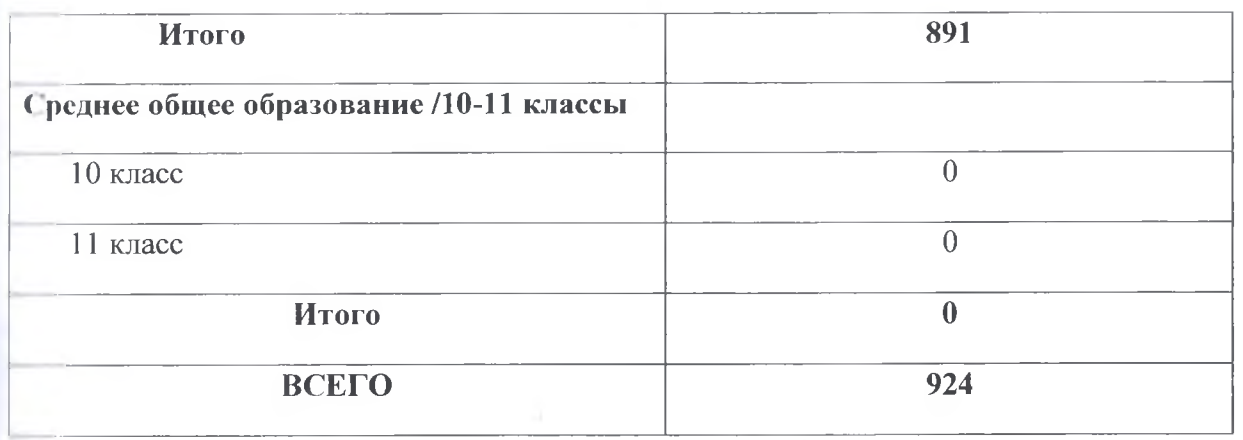

#### Информация о закупленных учебниках в 2020 году в издательствах:

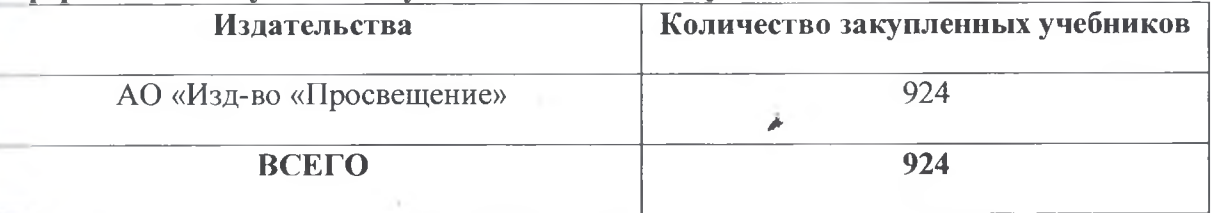

## ОБЕСПЕЧЕННОСТЬ УЧЕБНОЙ ЛИТЕРАТУРОЙ НА 31.12.2020 г.

(с учётом учебников по изо, музыке, технологии, физкультуре)

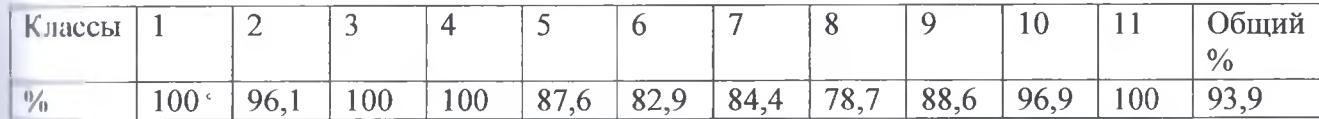

#### IX. Оценка материально-технической базы

МБОУ г. Керчи РК «Школа № 9» расположена в двухэтажном здании, общая площадь которого 1810 кв. м. На пришкольном участке есть спортивная площадка. По периметру здания школы установлено видеонаблюдение. Въезды и входы на территорию школы имеют твердое покрытие. По периметру здания предусмотрено наружное электрическое освещение. Здание подключено к городским инженерным сетям (холодному, горячему водоснабжению, канализации, отоплению).

На одного обучающегося приходится 3,8 кв.м.

В составе используемых помещений в ОУ 19 кабинетов, включая учебные кабинеты и лаборантские:из них 6 кабинетов начального обучения. 1 кабинет иностранного языка.1 кабинет русского языка и литературы.1 кабинет математики, 4 специализированных кабинета и 2 лаборатории (физики, химии и биологии, информатики, технологии), 1 спортивный зал, 5 административно-служебных помещений.

Имеющееся оборудование специализированных кабинетов (аппаратура, наглядные пособия, реактивы, лабораторная посуда и т.д.) отвечает предъявляемым требованиям.

кроме этого, в ОУ имеются помещения для сопровождения образовательного процесса: медицинский пункт, прививочная, столовая.

#### Технические средства обеспечения образовательного процесса

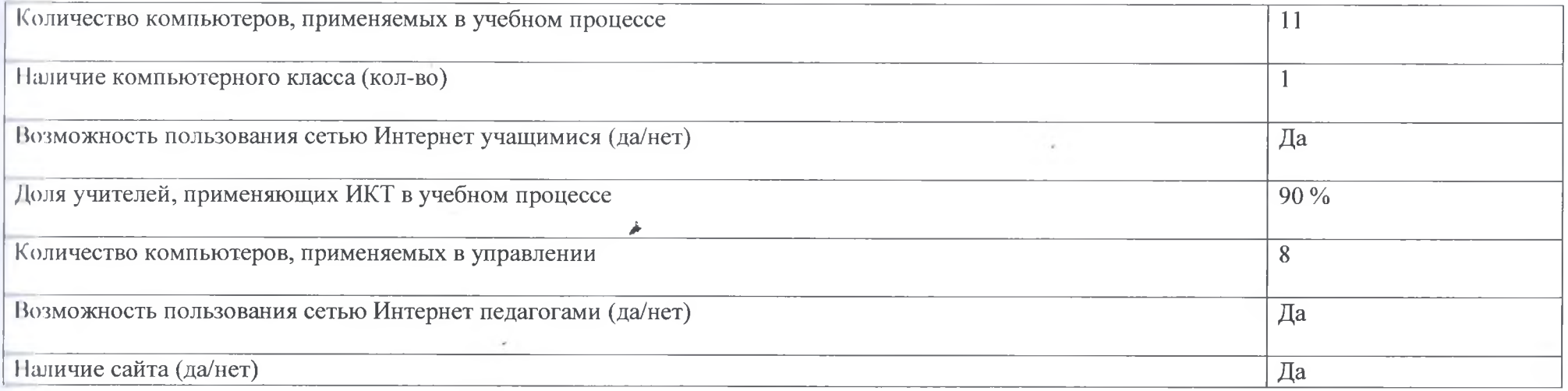

#### Материальное обеспечение образовательного процесса, социально-бытовые условия Увеличение материально-технической базы

#### В 2020 году в школе были приобретены за счет субсидий Республики Крым:

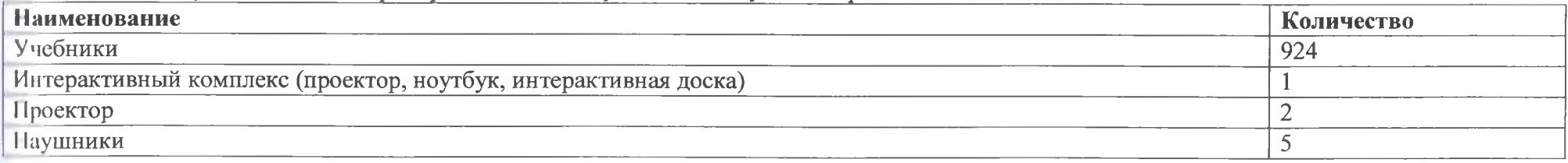

В 2020 году в школе были приобретены за счет субсидий муниципального бюджета:

**Наименование** 

Количество

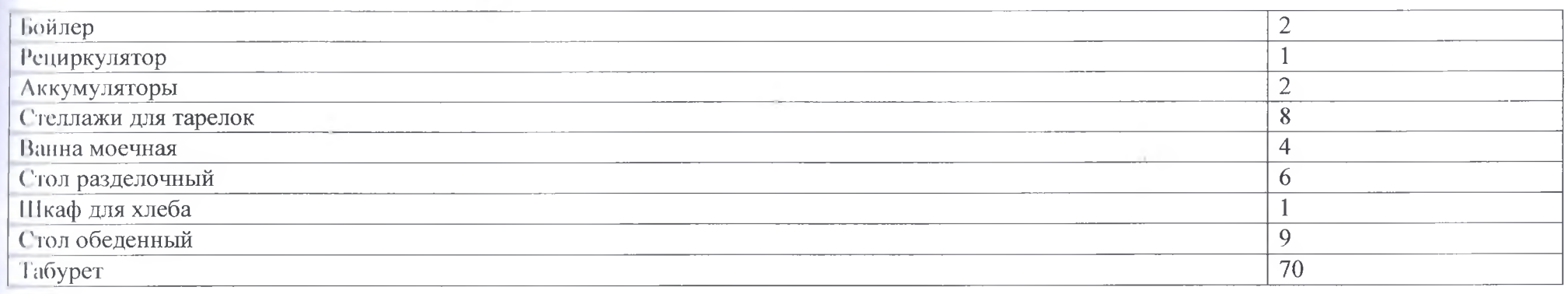

# В 2020 году приобретения за счет безвозмездных пожертвований:

l a

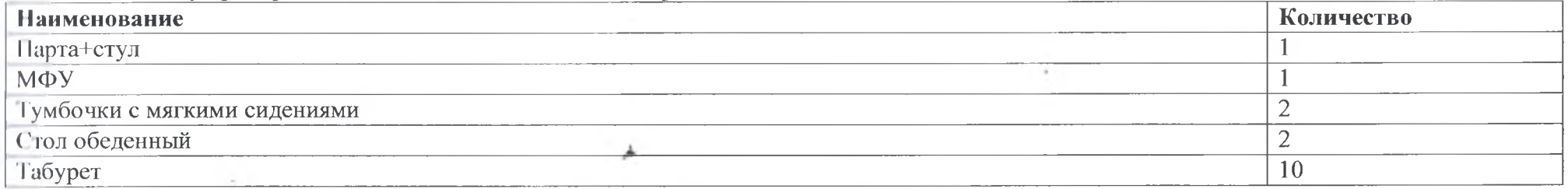

## Материально-техническое обеспечение образовательного процесса

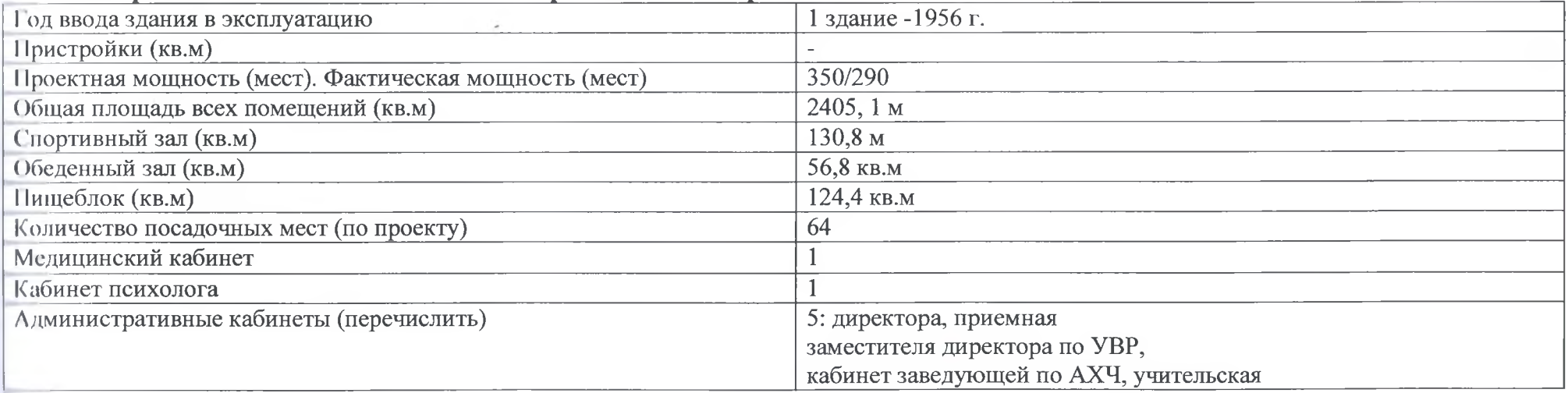

## Результаты анализа показателей деятельности организации

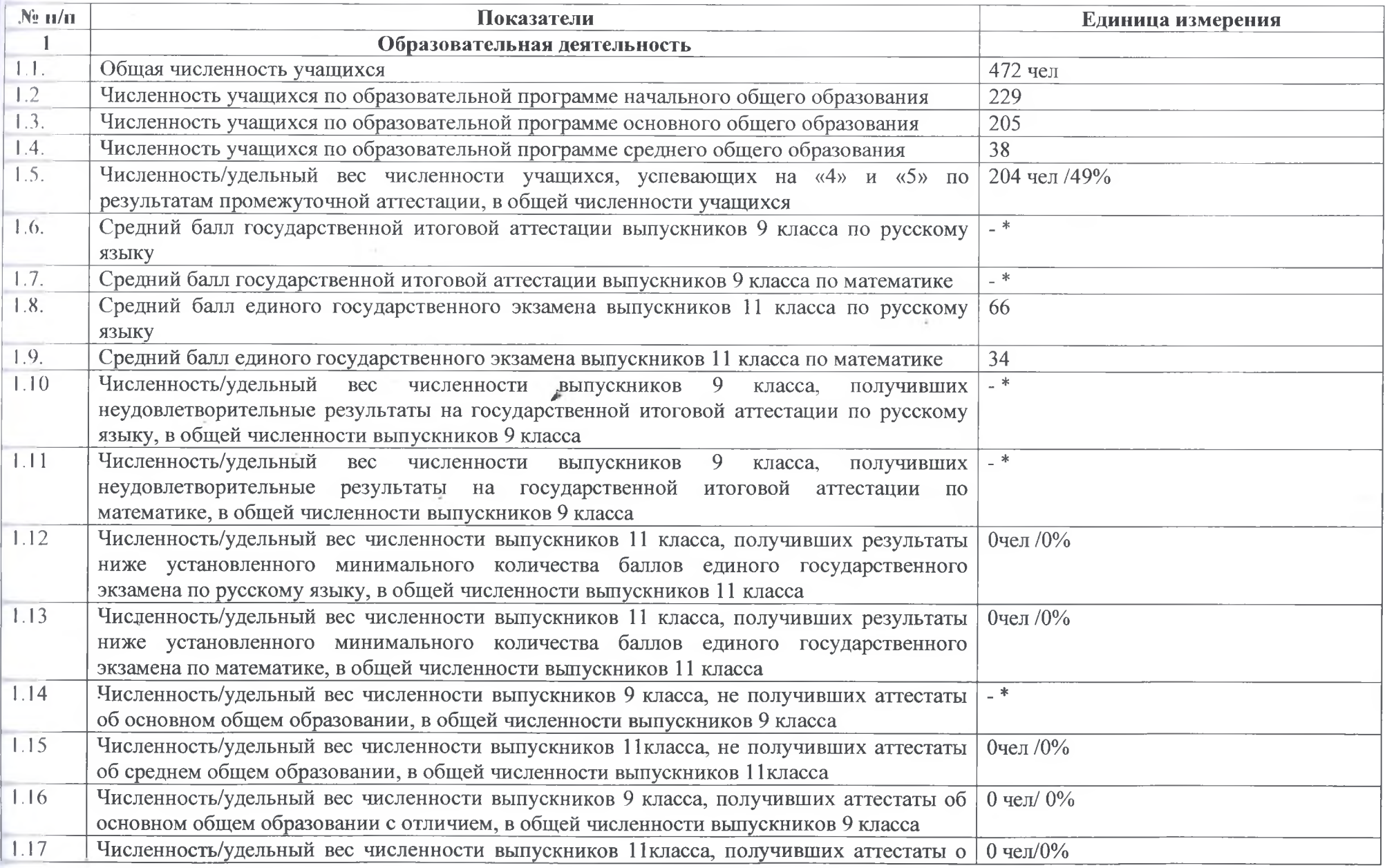

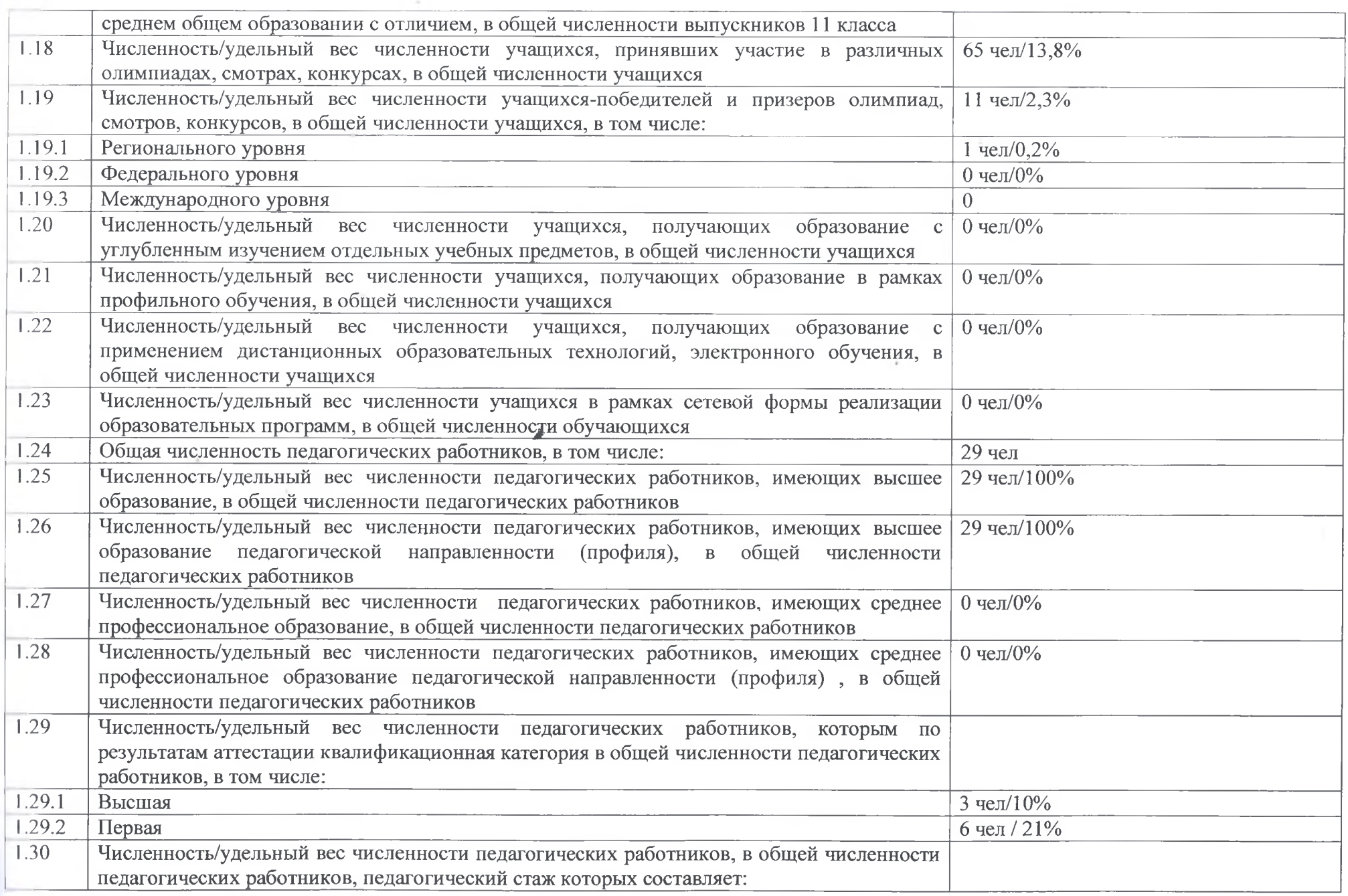

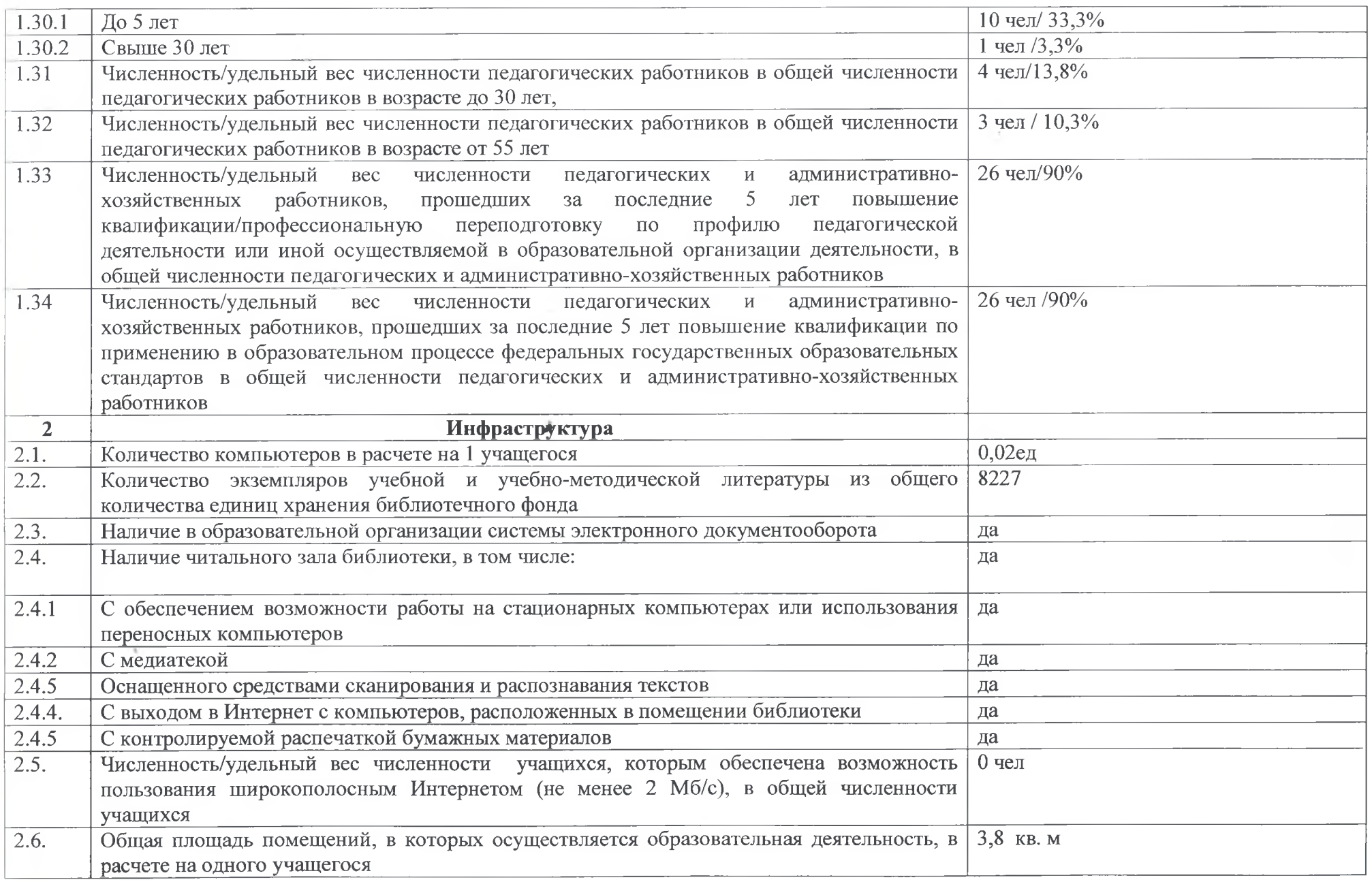

the control of the

\* Расчет среднего балла ГИА невозможен, поскольку ГИА в 2020 году не проводилась на основании приказа Минпросвещения и Рособрнадзора от 11.06.2020 № 293/650 "Об особенностях проведения государственной итоговой аттестации по образовательным программам основного общего образования в 2020 году"

Анализ показателей указывает на то, что Школа имеет достаточную инфраструктуру, которая соответствует требованиям СанПиН 2.4.2.2821-10 «Санитарно-эпидемиологические требования к условиям и организации обучения в общеобразовательных учреждениях» и позволяет реализовывать образовательные программы в полном объеме в соответствии с ФГОС общего образования.

Школа укомплектована достаточным количеством педагогических и иных работников, которые имеют высокую квалификацию и регулярно проходят повышение квалификации, что позволяет обеспечивать стабильных качественных результатов образовательных достижений обучающихся.

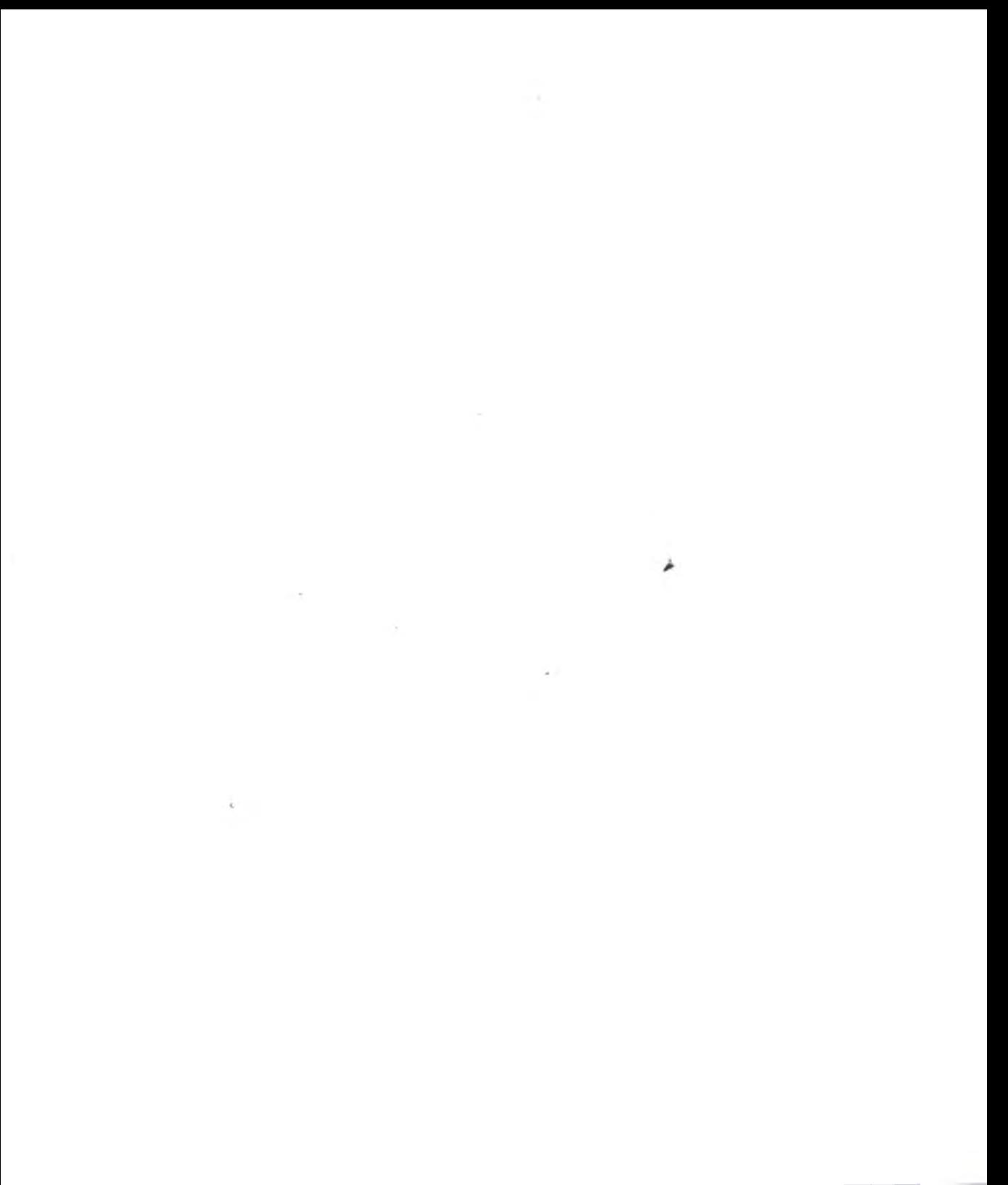

Пронумеровано и прошнуровано I of obsquare gelegie листов Dupektop Min PK Г.Р.Ризванова  $20\frac{2}{r}$ . ä  $^{59}$ 70217 ž i.